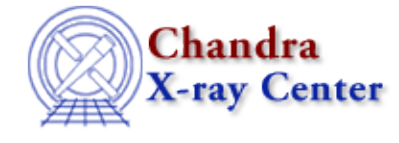

URL[: http://cxc.harvard.edu/ciao3.4/dmkeypar.html](http://cxc.harvard.edu/ciao3.4/dmkeypar.html) Last modified: December 2006

*AHELP for CIAO 3.4* **dmkeypar** Context: tools

*Jump to:* [Description](#page-0-0) [Examples](#page-0-1) [Parameters](#page-1-0) [CHANGES IN CIAO 3.4](#page-3-0) [Bugs](#page-3-1) [See Also](#page-3-2)

# **Synopsis**

Retrieve information about a keyword from an input file

# **Syntax**

```
dmkeypar infile keyword [exist] [value] [rval] [ival] [sval] [bval]
[datatype] [unit] [comment] [echo] [mode]
```
# <span id="page-0-0"></span>**Description**

Searches the file header for the requested keyword. If the keyword exists, dmkeypar returns the value, datatype, unit, and comment associated with it. By default, this information is stored in the parameter file and may be accessed with any of the parameter tools, such as plist and pget. If "echo=yes", the value alone is also printed to the screen.

dmkeypar will exit with an error message if the user specifies an unreadable file, a non−existent keyword, or COMMENT or HISTORY as the keyword. In each of these cases, the "exist" parameter is set to "no" and all other parameters are reset to the default values. COMMENT and HISTORY are special keywords that can occur multiple times in a file, so it is not possible for dmkeypar to know which one specifically is being requested.

It is also possible to use this tool to get the value from a column in the FITS file for a single row. In this case, the "keyword" parameter is the name of the column, and the row must be specified in the "infile" parameter with the "[#row nn]" DM syntax (where nn is the row number). If a vector column is specified, only the first value in the pair is returned; to avoid problems, use the specific component, e.g. "y" instead of "sky". This functionality is illustrated in the "Examples" section.

# <span id="page-0-1"></span>**Example 1**

dmkeypar acis\_evt2.fits mission

Retrieve the information for the keyword "mission" from the input file "acis\_evt2.fits". Since the results are stored in the parameter file they can be accessed using the parameter tools. Here we use pget to list the the value and comment for the keyword:

unix% pget dmkeypar value

dmkeypar 1

```
AXAF
unix% pget dmkeypar comment
Mission
```
The full information can be listed using pline:

```
unix% pline dmkeypar
infile='acisf01703N002_short.fits' keyword='mission' echo='no' 
exist='yes' value='AXAF' rval='0' ival='0' sval='AXAF' bval='no'
datatype='string' unit='' comment='Mission' mode='ql'
```
# **Example 2**

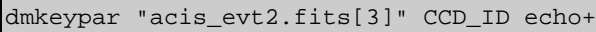

Retrieve the value of the keyword "CCD\_ID" from the third block of the input file. This example uses the "echo=yes" option to print the results to the screen:

```
unix% dmkeypar "acis_evt2.fits[3]" CCD_ID echo=yes
7
```
# **Example 3**

dmkeypar "indir/acisf01703N002\_short.fits[#row=100]" EXPNO

dmkeypar is used to get the value from row 100 of the column EXPNO. The parameter file for dmkeypar can be examined − using pget and pline − to find the value:

```
unix% pget dmkeypar value
280
unix% pline dmkeypar
infile='indir/acisf01703N002_short.fits[#row=100]' keyword='EXPNO'
echo='no' exist='yes' value='280' rval='0' ival='280' sval=''
bval='no' datatype='integer' unit='' comment='' mode='ql'
```
# <span id="page-1-0"></span>**Parameters**

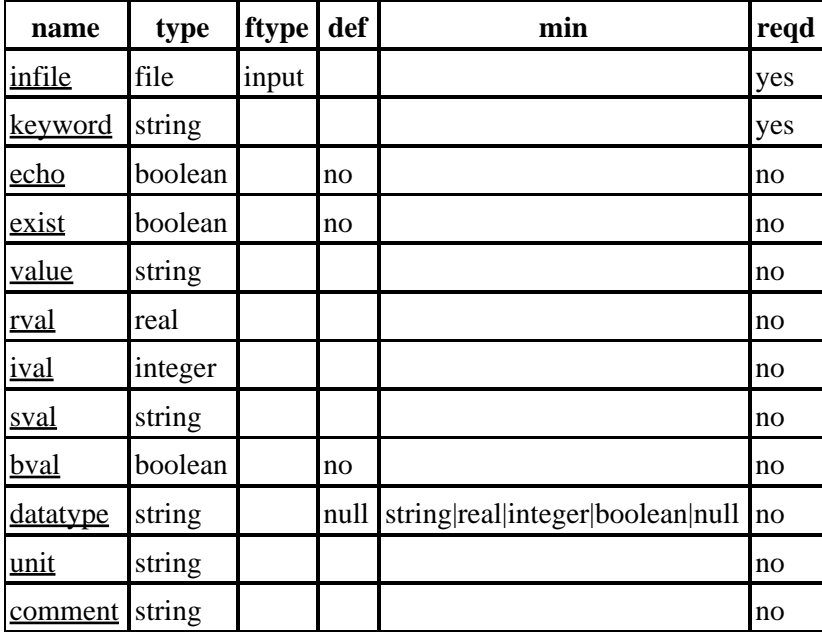

# **Detailed Parameter Descriptions**

## <span id="page-2-0"></span>**Parameter=infile (file required filetype=input)**

### *Input filename*

Input FITS file with an optional extension in brackets, e.g. "filename.fits[GTI2]". By default, the tool reads the header from the principal block (e.g. EVENTS, EVENTS\_IMAGE), not the primary block.

## <span id="page-2-1"></span>**Parameter=keyword (string required)**

#### *Keyword to retrieve*

COMMENT and HISTORY are invalid keywords, as explained in the DESCRIPTION. If using the tool to get information from a column and row, the column name is given in this parameter.

### <span id="page-2-2"></span>**Parameter=echo (boolean not required default=no)**

#### *Echo value to screen?*

Determines if the retrieved value is printed to the screen in addition to being stored in the parameter file.

### <span id="page-2-3"></span>**Parameter=exist (boolean not required default=no)**

#### *Keyword existance*

Set to "yes" if the keyword exists in the input file and "no" if it doesn't. Also set to "no" if the user attempts to search for a COMMENT or HISTORY keyword.

### <span id="page-2-4"></span>**Parameter=value (string not required)**

#### *A pointer to the actual value of the keyword*

This is a redirection pointer to the parameter in which the keyword value is stored, either rval, ival, sval, or bval.

### <span id="page-2-5"></span>**Parameter=rval (real not required default=)**

#### *Keyword value −− real*

If the value of the retrieved keyword is a real, it is stored in this parameter.

### <span id="page-2-6"></span>**Parameter=ival (integer not required default=)**

*Keyword value −− integer*

If the value of the retrieved keyword is an integer, it is stored in this parameter.

### <span id="page-2-7"></span>**Parameter=sval (string not required)**

#### *Keyword value −− string*

If the value of the retrieved keyword is a string, it is stored in this parameter.

# <span id="page-3-3"></span>**Parameter=bval (boolean not required default=no)**

*Keyword value −− boolean*

If the value of the retrieved keyword is a boolean, it is stored in this parameter.

### <span id="page-3-4"></span>**Parameter=datatype (string not required default=null min=string|real|integer|boolean|null)**

*Keyword datatype*

The datatype of the specified keyword. Possibilities are "string", "real", "integer", "boolean", or "null".

### <span id="page-3-5"></span>**Parameter=unit (string not required)**

*Keyword unit*

If the keyword has a unit associated with it (e.g. seconds, pixels), the information is stored in this parameter.

### <span id="page-3-6"></span>**Parameter=comment (string not required)**

*Keyword comment*

The comment associated with a keyword, if present.

# <span id="page-3-0"></span>**CHANGES IN CIAO 3.4**

# **IRAF QPOE Files**

Support for IRAF QPOE files has been removed from CIAO.

# <span id="page-3-1"></span>**Bugs**

See the <u>bugs page for this tool</u> on the CIAO website for an up–to–date listing of known bugs.

# <span id="page-3-2"></span>**See Also**

*concept* parameter *modules* paramio *paramio* paccess, paramclose, paramopen, pget, pgets, plist\_names, pquery, pset, punlearn

*tools*

dmdiff, dmhedit, dmhistory, dmmakepar, dmreadpar, paccess, pdump, pget, pline, plist, pquery, pset, punlearn

The Chandra X−Ray Center (CXC) is operated for NASA by the Smithsonian Astrophysical Observatory. 60 Garden Street, Cambridge, MA 02138 USA.

URL: <http://cxc.harvard.edu/ciao3.4/dmkeypar.html> Last modified: December 2006

# Ahelp: dmkeypar - CIAO 3.4

Smithsonian Institution, Copyright © 1998−2006. All rights reserved.

Ahelp: dmkeypar - CIAO 3.4